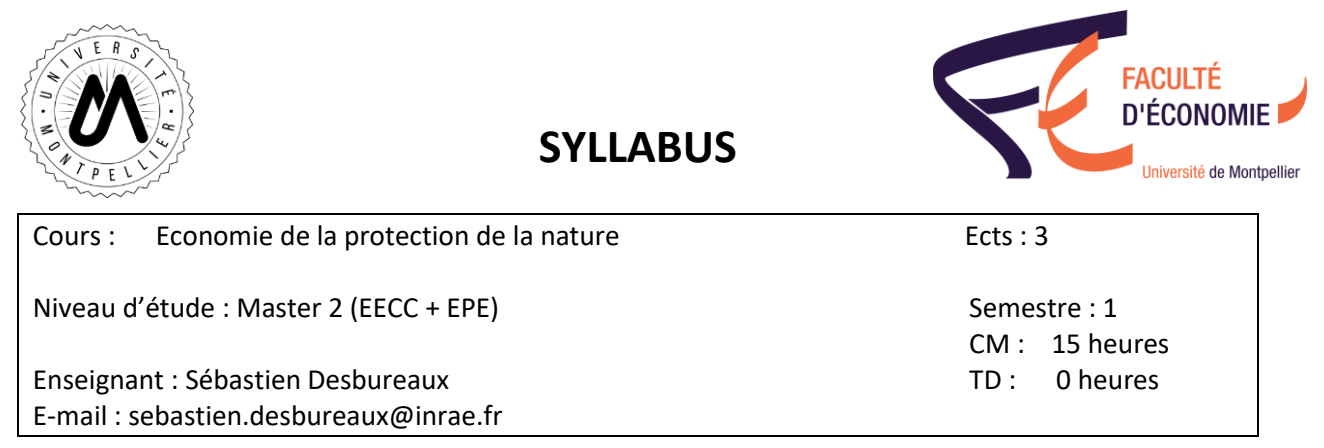

## **Présentation et objectifs du cours**

Le monde traverse une sixième phase d'extinction du vivant. La biodiversité disparait à un rythme 100 à 1000 fois plus rapide qu'à leur taux normal. La perte des forêts à travers le monde s'est aggravée en 2022 malgré les accords internationaux (+10% par rapport à 2021, Global Forest Watch). Quelles en sont les causes, quelles en sont les conséquences, pourquoi un.e économiste doit s'intéresser à cette crise, et comment la science économique peut-elle éclairée ce débat ?

Ce cours proposera des éléments pour appréhender ces questions. Nous aborderons des concepts mêlant économie et écologie et les appliquerons à des cas concrets. Cela sera notamment le cas du retour du loup aux Etats-Unis et en Europe depuis 20 ans. Le cours se basera sur les avancées scientifiques récentes dans les champs de l'économie de l'environnement et des sciences de la conservation. Nous mobiliserons les outils de l'économétrie appliquée via le logiciel R pour mesurer l'impact économique de l'effondrement du vivant et des politiques publiques misent en œuvre pour inverser cette tendance. Les enjeux de la biodiversité étant définis dans l'espace, nous utiliserons ce cours pour introduire des bases d'utilisation des logiciels de cartographie (QGIS).

## **Pré-requis (Facultatif)**

- Econométrie (OLS, données de panel)

- Notions d'inférence causale

## **Contenu**

- Biodiversité, notions d'écologie et facteurs du déclin du vivant

- Rappels : économétrie appliquée sous R

- Comprendre et mesurer l'impact économique de la biodiversité (loups, vautours et autres espèces dites clé de voute)

- Comprendre et mesurer l'impact des politiques misent en œuvre pour inverser cette tendance : Aires Protégées, Gestion en commun, Incitations économiques

- Introduction aux Systèmes d'Information Géographiques (SIG)

Le cours sera appliqué et interactif. **Merci de venir avec un ordinateur (Windows / Mac / Linux / autres) pendant les cous.**

**Evaluation**

Modalité de contrôle des connaissances : Oral, présentation et écrit. Les conditions d'évaluation seront précisées en début de cours. Un rapport d'analyse couvrant les différents éléments vus en cours sera demandé.

## **Éléments bibliographiques (Facultatif)**

- L'économie face à la nature : De la prédation à la coévolution (Levrel et Missemer, édition Les Petits Matins [: https://www.lespetitsmatins.fr/collections/essais/299-l-economie-face-a-la-nature.html](https://www.lespetitsmatins.fr/collections/essais/299-l-economie-face-a-la-nature.html) )

 - Podcast couvrant le livre : [https://www.radiofrance.fr/franceinter/podcasts/la-terre-au-carre/la](https://www.radiofrance.fr/franceinter/podcasts/la-terre-au-carre/la-terre-au-carre-du-mercredi-24-mai-2023-5633365)[terre-au-carre-du-mercredi-24-mai-2023-5633365](https://www.radiofrance.fr/franceinter/podcasts/la-terre-au-carre/la-terre-au-carre-du-mercredi-24-mai-2023-5633365)

- Penser le vivant autrement (Virginie Courtier- Orgogozo, Collège de France) [: https://www.college](https://www.college-de-france.fr/fr/agenda/lecon-inaugurale/penser-le-vivant-autrement-0)[de-france.fr/fr/agenda/lecon-inaugurale/penser-le-vivant-autrement-0](https://www.college-de-france.fr/fr/agenda/lecon-inaugurale/penser-le-vivant-autrement-0)

- Wolves make roadways safer, generating large economic returns to predator conservation : <https://www.pnas.org/doi/10.1073/pnas.2023251118>

- « R for Data Science » : [https://r4ds.hadley.nz/-](https://r4ds.hadley.nz/) Advanced R :<https://adv-r.hadley.nz/>

- Introduction à Qgis : [https://docs.qgis.org/2.18/fr/docs/training\\_manual/introduction/intro.html](https://docs.qgis.org/2.18/fr/docs/training_manual/introduction/intro.html)